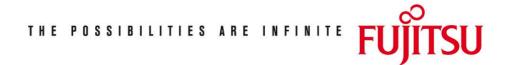

Fujitsu Technology Solutions

PROP-XT (BS2000/OSD) Version 1.3A April 2009

Release Notice

All rights reserved, including intellectual property rights. Technical data subject to modifications and delivery subject to availability. Any liability that the data and illustrations are complete, actual or correct is excluded. Designations may be trademarks and/or copyrights of the respective manufacturer, the use of which by third parties for their own purposes may infringe the rights of such owner. For further information see <a href="http://ts.fujitsu.com/terms\_of\_use.html">http://ts.fujitsu.com/terms\_of\_use.html</a>

Copyright © Fujitsu Technology Solutions 2009

# Release Notice PROP-XT V1.3A

| 1 | General General         |                                                    | 2                       |
|---|-------------------------|----------------------------------------------------|-------------------------|
|   | 1.1                     | Ordering                                           | 2                       |
|   | 1.2                     | Delivery                                           | 3<br>3                  |
|   | 1.3                     | Documentation                                      | 3                       |
| 2 | Software extensions     |                                                    |                         |
|   | 2.1                     | PROP-XT in the computer network                    | 4                       |
|   | 2.2                     | DCAM and UTM types of administration objects       | 4                       |
|   |                         | Switchover of administration procedures            | 4                       |
|   | 2.4                     | Uninterruptible time change                        | 4                       |
|   | 2.5                     | The SHOW-PROP-DATABASE administration command      | 5                       |
|   | 2.6                     | Main corrections and improvements in PROP-XT V1.1C | 5                       |
|   | 2.7                     | Modifications in PROP-XT V1.2A                     | 7                       |
|   | 2.8                     | Modifications in PROP-XT V1.3A                     | 7                       |
| 3 | B Technical information |                                                    | 8                       |
|   | 3.1                     | Resource requirements                              | <b>8</b><br>8<br>8<br>8 |
|   | 3.2                     | Software configuration                             | 8                       |
|   | 3.3                     | Product installation                               | 8                       |
|   | 3.4                     | Product use                                        | 9                       |
|   | 3.5                     | Obsolete functions (and those to be discontinued)  | 9                       |
|   | 3.6                     | Incompatibilities                                  | 9                       |
|   | 3.7                     | Restrictions                                       | 9                       |
|   | 3.8                     | Procedure in the event of errors                   | 9                       |
| 4 | Hard                    | ware support                                       | 9                       |

# 1 General

PROP-XT is a subsystem in BS2000 that provides interfaces for automating system operation.

This Release Notice is a summary of the major functions, requirements and operating information with respect to PROP-XT V1.3A under the BS2000/OSD-BC  $^{\star}$ ) operating system.

The release level is that of September 2008

This Release Notice is supplied as a file with uppercase and lowercase. Customers will receive an updated version of this file should any subsequent changes be made. To print the file (English) use:

/PRINT-DOCUMENT FROM-FILE= SYSFGM.PROP-XT.013.E, DOC-FORM=\*TEXT(LINE-SPACING=\*BY-EBCDIC-CONTR)

This Release Notice is also available online at <a href="http://manuals.ts.fujitsu.com/mainframes.html">http://manuals.ts.fujitsu.com/mainframes.html</a>

## 1.1 Ordering

PROP-XT V1.3A can be ordered from your local distributors.

This software product is supplied subject to a single payment or payment by installments.

<sup>\*)</sup> BS2000/OSD (R) is a registered trademark of Fujitsu Technology Solutions

## 1.2 Delivery

The PROP-XT V1.3A files are supplied via SOLIS.

The following delivery components are required regardless of the HSI:

| SYSDMP.PROP-XT.013   | Procedure file for DAMP             |
|----------------------|-------------------------------------|
| SYSFGM.PROP-XT.013.D | Release Notice (German)             |
| SYSFGM.PROP-XT.013.E | Release Notice (English)            |
| SYSMES.PROP-XT.013   | Message file                        |
| SYSPRC.PROP-XT.013   | Library with the two procedures     |
|                      | BEISPIEL and SDM                    |
| SYSRMS.PROP-XT.013   | RMS set for the PROP-XT REP file    |
| SYSSDF.PROP-XT.013   | Syntax file of the PROP-XT commands |
| SYSSII.PROP-XT.013   | Structure and installation          |
|                      | information for IMON                |
| SYSSSC.PROP-XT.013   | Declarations for the subsystem      |
|                      | Catalog                             |
| SYSSSI.PROP-XT.013   | SUBSYSTEM-INFO-FILE, containing     |
|                      | the name of the job variable        |
|                      | that specifies the PROP-XT          |
|                      |                                     |

The following delivery components are only required on S-Servers: SYSLNK.PROP-XT.013 Program library for PROP-XT V1.3A (/390 hardware)

operating state

The following delivery components are only required on SQ-Servers:

SKMLNK.PROP-XT.013 Program library for PROP-XT V1.3A (X86 hardware)

The following delivery components are only required on SX-Servers:

SPMLNK.PROP-XT.013 Program library for PROP-XT V1.3A (SPARC64 hardware)

The current file and volume characteristics are listed in the SOLIS2 delivery cover letter.

#### 1.3 Documentation

The following documentation is available for PROP-XT V1.3A:

PROP-XT V1.1A Produkthandbuch

Order number U22223-J-Z125-2 (German)

PROP-XT V1.1A Product Manual

Order number U22223-J-Z125-2-76 (English)

The documentation is available in the form of online manuals at <a href="http://manuals.ts.fujitsu.com">http://manuals.ts.fujitsu.com</a> or can be ordered at extra cost at <a href="http://manualshop.ts.fujitsu.com">http://manualshop.ts.fujitsu.com</a>

# 2 Software extensions

## 2.1 PROP-XT in the computer network

The computer network now also supports administration objects, unlike previously when all administration objects had to reside on the local computer.

As a result, it is now necessary to provide address and authorization information for connection setup. You can do this either directly in the administration procedure (START-PROP-OBJECT-MONITORING system command) or in the database (CREATE-PROP-OBJECT-DESCRIPTION administration command).

## 2.2 DCAM and UTM types of administration objects

In addition to OPERATING types of administration objects, PROP-XT now supports the administration of DCAM and UTM applications. For these applications to be administrated by PROP-XT, they must provide an interface in line-oriented mode.

## 2.3 Switchover of administration procedures

Administration procedures can be exchanged during operation.

As the procedures are exchanged during the same task, neither events nor connections are lost.

The administrator can request the administration procedure to start up a new procedure via SEND-TO-PROP-PROCESS TYP=EXCHANGE-REQUEST. This request is transmitted with WAIT-FOR-PROP-EVENT, like a normal event which must be defined with START-PROP-EVENT-MONITORING. The new administration procedure can then be started up via the INCLUDE-PROCEDURE command.

## 2.4 Uninterruptible time change

When time events are defined, the time may enter an ambiguous hour when it changes from summer time to winter time or a nonexistent hour when it changes from winter time to summer time.

The new SEASON operand which may be set to \*SUMMER-TIME or \*WINTER-TIME can be used in the START-PROP-EVENT-MONITORING command to specify whether the time is to be interpreted as summer time or winter time.

You may also use the universal world time (UTC) which does not recognize any time changes.

#### 2.5 The SHOW-PROP-DATABASE administration command

PROP-XT is now supplied with the SHOW-PROP-DATABASE administration command for displaying the administration object descriptions that exist in the database.

#### 2.6 Main corrections and improvements in PROP-XT V1.1C

Several problems in the PROP-XT recovery have been corrected for the case of abnormal BCAM termination (or termination by BCEND W=N) and BCAM restart.

Errors in the handling of the UCON connection protocol are corrected. They had caused inconsistent internal administration data of PROP-XT in some cases that lead to rejection of subsequent START-PROP-OBJECT-MONITORING commands with POP0100.

Erroneous use of MSCF interface in BS2000/OSD V3.0 and higher is corrected (for START-PROP-OBJECT-MONITORING with USER-ID=\*OWN and PASSWORD=\*OWN within a CCS network).

A write password protects the subsystem status job variable \$TSOS.SYSSSI.PROP-XT.013 against deletion or modification by unauthorized users.

The authorization check for the PROP-XT commands has been corrected. The system commands are allowed in dialog or batch with the privileges PROP-ADMINISTRATION or OPERATING. The administration commands are allowed for physical or logical consoles that have the required issue code set (routing code R); the same applies to the commands of the example application System Dump Manager.

An error in the special handling of DADM messages (see manual PROP-XT V1.1A, section 4.2) is corrected.

If a loss of connection to an administration object is indicated by SYSPOP.MAINCODE=0A1D, a new variable SYSPOP.LOST-CONNECTION (note: not the result variable but SYSPOP) will contain the name of this object.

The connection of a task to the subsystem PROP-XT now is only established from BEGIN-PROP-PROCESS to END-PROP-PROCESS to avoid a delay of the STOP-SUBSYSTEM.

If the supervisor connection of PROP-XT to local UCON (which handles the administration commands, too) is broken the job variable \$TSOS.SYSSSI.PROP-XT contains the value 'POP9500'. After the reconnection to local UCON has succeeded this variable is set to 'POP9900' again.

For START- or RESUME-SUBSYSTEM the operands of the command MODIFY-PROP-PARAMETERS may be specified as subsystem parameters, for example:

START-SUBSYSTEM SUBSYSTEM-NAME=PROP-XT, - SUBSYSTEM-PARAMETERS= -

'BUF-SIZE=100000, DATABASE-FILE=\$TSOS.PROP.DB'

That command MODIFY-PROP-PARAMETERS will by performed during the subsystem initialization. This requires BS2000/OSD as of V4.0 or the REP correction of A0433220 in BS2000.

The START-SUBSYSTEM processing will not finish until PROP-XT is completely ready. After START-SUBSYSTEM PROP-XT, SYNCH=\*YES any administration procedure can immediately be initiated by BEGIN-PROP-PROCESS.

If the SYSPOP variable or the specified result variable are not or wrong declared, a warning message POPOA22 will be put to SYSOUT and the processing will continue.

The precision of the timeout specification in the WAIT-FOR-PROP-EVENTS command was improved from 1 minute to a few seconds. The possible delay of the transmission of job variable events has been reduced to few seconds, too.

In the END-PROP-PROCESS handling a command termination message will be generated for any pending command that had been served by this administration process.

(See command START-PROP-EVENT-MONITORING ..., TYPE= \*CMD,...)

For easier problem diagnosis, at any BEGIN-PROP-PROCESS, END-PROP-PROCESS, START-PROP-OBJECT-MONITORING and STOP-PROP-OBJECT-MONITORING console messages will be generated that by default will only be written to the CONSLOG file. (Messages POP9A01, POP9A02, POP9A11, POP9A12)

A new keyword for the commands CREATE-PROP-OBJECT-DESCRIPTION, DELETE-PROP-OBJECT-DESCRIPTION and ADD-PROP-STD-ACTION may now be issued: OBJECT-NAME = \*STD-ACTION-AO

#### 2.7 Modifications in PROP-XT V1.2A

```
WAIT-FOR-PROP-EVENTS
```

To reduce the CPU use while waiting for job variable events the command WAIT-FOR-PROP-EVENTS has a new operand:

```
..., JV-CHECK-METHOD = *POLL | *CJC
```

The default is the compatible value \*POLL. In this case all concerned job variables will be checked periodically every few seconds. WAIT-FOR-PROP-EVENTS therefore may consume much CPU time. If \*CJC is specified the concerned job variables are only checked if one of them has been modified. These modifications are monitored by CJC (conditional job control). During the WAIT-FOR-PROP-EVENTS command the concerned job variables are subject to the restrictions for CJC job variables; they cannot be removed and their attributes cannot be modified.

```
START-PROP-EVENT-MONITORING
```

\_\_\_\_\_\_

The command START-PROP-EVENT-MONITORING has got a new sub-operand:

CONDITION defines the condition for the comparison of the job variable and the specified comparative string. The compatible value \*EQUAL is default.

## 2.8 Modifications in PROP-XT V1.3A

PROP-XT V1.3 includes the following enhancements compared to V1.2:

- Technical adaptations to BS2000/OSD-BC V8.0
- Support for SQ servers

# 3 Technical information

## 3.1 Resource requirements

(1) Virtual address space
Approximately 0.5 Mbytes static space
Approximately 0.5 Mbytes dynamic space plus

4 Kbytes per administration procedure and 0.25 Kbytes per non-retrieved event.

The values specified are those used by the PROP-XT subsystem. The storage requirements of SDF-P must still be taken into account.

(2) Static disk storage
Approximately 10 Mbytes

## 3.2 Software configuration

Minimum configuration: BS2000/OSD-BC >= V6.0 (OSD/XC >= V2.0)

SDF-P >= V2.0

Optional software products required for certain functions:

JV >= V11.0 SECOS >= V2.0 SDF-A >= V3.0

#### 3.3 Product installation

The name of the installation ID is freely selectable (default: TSOS).

Installation of the product PROP-XT with the IMON installation monitor is mandatory. You must follow the information concerning installation in the delivery cover letter and in the product documentation as well as the information in this Release Notice.

The necessary inputs and the sequence of the installation are described in the IMON documentation.

To be able to use PROP-XT once the subsystem has been installed and loaded, you must note the following points:

- (1) To execute PROP-XT commands, you need the PROP-ADMINISTRATION or OPERATING privilege. These privileges are by default assigned to the system administrator or SYSOPR user ID's; however, it can also be assigned to other user IDs with the optional product called SECOS (see the SET-PRIVILEGE command in the "SECOS" manual).
- (2) In an administration procedure, the OPERATING administration object is accessed via the local UCON interface. To enter commands and receive messages via this interface, you must request the corresponding OPERATOR-ROLE in the administration procedure with the REQUEST-OPERATOR-ROLE command. The OPERA-TOR ROLE must be created by the system administrator with the CREATE-OPERATOR-ROLE command and be assigned to the user ID under which the PROP-XT administration procedures are to run with the MODIFY-OPERATOR-ATTRIBUTES command.

#### 3.4 Product use

PROP-XT is a privileged subsystem and can be started up with START-SUBSYSTEM SUBSYSTEM-NAME=PROP-XT.

If you assign PROP-XT simple administration tasks via the ADD-PROP-STANDARD-ACTION command, it is recommendable to enter these commands in a command file which can be called up with the RUN command every time the subsystem is reloaded.

The administration procedures usually run in ENTER jobs.

As these procedures are SDF-P procedures, it is possible to let them run in DIALOG with the CALL-PROCEDURE command, especially for test purposes.

Even the PROP-XT commands can be entered in dialog.

## 3.5 Obsolete functions (and those to be discontinued)

- none -

## 3.6 Incompatibilities

- none -

#### 3.7 Restrictions

- none -

#### 3.8 Procedure in the event of errors

If errors occur in PROP-XT, please provide the following documentation:

- Administration procedure
- Runtime log of the procedure with which the error occurred
- Complete CONSLOG
- Any dumps that occurred.
- As possible, a system dump of the PROP-XT holder task soon after the error occurrence

# 4 Hardware support

PROP-XT V1.3A runs on all processors supported by BS2000/OSD-BC as of V6.0 (OSD/XC as of V2.0).